- $\bullet$
- 
- 
- 
- 
- 
- 

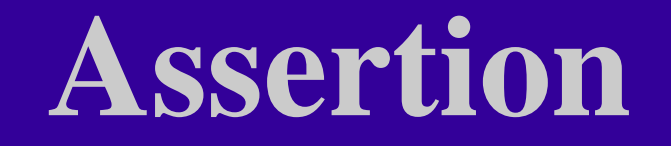

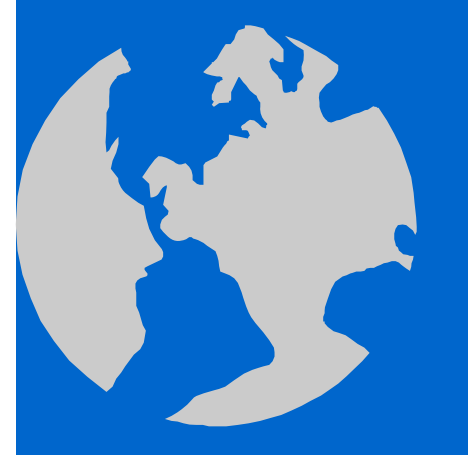

C++ Object Oriented Programming Pei-yih Ting NTOU CS

## **Contents**

#### $\triangle$  Errors

- Error handling in procedural programming language
- Error messages vs. error codes
- Modifying interface to help the client
- $\triangle$  Assertions make your code prove that it is correct
- Types of assertions
	- Preconditions
	- $\ast$  Postconditions
	- $\star$  Class invariants
- Conditional compilation and assertions

 $\Leftrightarrow$  **Compile-time error**: grammatical errors or typos such that the compiler cannot translate your program to machine instructions

- ❖. **Compile-time error**: grammatical errors or typos such that the compiler cannot translate your program to machine instructions
- **Run-time error**: the running program does not provide its claimed functionalities

- $\Leftrightarrow$  **Compile-time error**: grammatical errors or typos such that the compiler cannot translate your program to machine instructions
- **Run-time error**: the running program does not provide its claimed functionalities
	- \* Input data is incorrect (either in format or semantics)

- $\diamondsuit$  **Compile-time error**: grammatical errors or typos such that the compiler cannot translate your program to machine instructions
- **Run-time error**: the running program does not provide its claimed functionalities
	- \* Input data is incorrect (either in format or semantics)
	- The data representations/algorithms are incorrect.

- **Compile-time error**: grammatical errors or typos such that the compiler cannot translate your program to machine instructions
- **Run-time error**: the running program does not provide its claimed functionalities
	- \* Input data is incorrect (either in format or semantics)
	- The data representations/algorithms are incorrect.
	- $\ast$  The computer resources do not satisfy the program requirements. (Not enough memory, disk space, process privilege, i/o capability,…)

- **Compile-time error**: grammatical errors or typos such that the compiler cannot translate your program to machine instructions
- **Run-time error**: the running program does not provide its claimed functionalities
	- \* Input data is incorrect (either in format or semantics)
	- The data representations/algorithms are incorrect.
	- $\ast$  The computer resources do not satisfy the program requirements. (Not enough memory, disk space, process privilege, i/o capability,…)
	- The employed tools (function libraries, external servers, …) do not provide required functionalities.

- **Compile-time error**: grammatical errors or typos such that the compiler cannot translate your program to machine instructions
- **Run-time error**: the running program does not provide its claimed functionalities
	- \* Input data is incorrect (either in format or semantics)
	- The data representations/algorithms are incorrect.
	- $\ast$  The computer resources do not satisfy the program requirements. (Not enough memory, disk space, process privilege, i/o capability,…)
	- The employed tools (function libraries, external servers, …) do not provide required functionalities.

Most of the above errors occur when the running program and environment do not meet the **program specification**.

- **Compile-time error**: grammatical errors or typos such that the compiler cannot translate your program to machine instructions
- **Run-time error**: the running program does not provide its claimed functionalities
	- \* Input data is incorrect (either in format or semantics)
	- The data representations/algorithms are incorrect.
	- $\ast$  The computer resources do not satisfy the program requirements. (Not enough memory, disk space, process privilege, i/o capability,…)
	- The employed tools (function libraries, external servers, …) do not provide required functionalities.
	- Most of the above errors occur when the running program and environment do not meet the **program specification**.
- $\Diamond$  The interface between client codes and server codes is described in the specification. When either side of codes does not follow the specification, some errors occur.

 **Functions being called** (server codes, utility functions, supporting functions, lower level functions)

int server() {

…

}

 $\frac{1}{2}$  error occurring position 1; // first type of error

error occurring position 2; // second type of error

 **Functions being called** (server codes, utility functions, supporting functions, lower level functions)

int server() {

…

}

error occurring position 1; // first type of error

- error occurring position 2; // second type of error
- $\Leftrightarrow$  **Calling functions** (client codes, controlling functions, upper level functions) server(); // first call environment server(); // second call environment

…

 **Functions being called** (server codes, utility functions, supporting functions, lower level functions)

int server() {

…

…

}

 $\frac{1}{2}$  error occurring position 1; // first type of error

- error occurring position 2; // second type of error
- **Calling functions** (client codes, controlling functions, upper level functions) server(); // first call environment

server(); // second call environment

 $\triangle$  Proper error handling depends on the knowledge of both

exactly what type of error occurs and

 **Functions being called** (server codes, utility functions, supporting functions, lower level functions)

int server() {

…

}

 $\frac{1}{2}$  error occurring position 1; // first type of error

- error occurring position 2; // second type of error
- **Calling functions** (client codes, controlling functions, upper level functions)

server(); // first call environment server(); // second call environment …

 $\triangle$  Proper error handling depends on the knowledge of both

- exactly what type of error occurs and
- $\star$  in which environment the server function is invoked

const int kStackSize = **3**; const int kEmptyStack  $= -1$ ; class **StackT** { public: **St kT() StackT();**

};

```
const int kStackSize = 3;
const int kEmptyStack = -1;
class StackT {
public:
  StackT();
```

```
private:
  int fArray[kStackSize];
  int fTop;
};
```

```
const int kStackSize = 3;
const int kEmptyStack = -1;
class StackT {
public:
  StackT();void Push(int element);
  int Pop();
private:
  int fArray[kStackSize];
  int fTop;
};
```

```
StackT::StackT():fTop(kEmptyStack) {
}
```
}

const int kStackSize = **3**; class **StackT** { public:  $StackT($ void **Push(int element);** int **Pop();** private: int fArray[kStackSize]; int fTop; };

StackT::**StackT()**:fTop(kEmptyStack) { }

const int kEmptyStack = -1; void StackT::**Push(int element)** { if  $(fTop+1 == kStackSize)$ cout << "Error! Stack full. ("  $<<$  element  $<<$  ") $\ln$ "; else

 $fArray[++fTop] = element;$ 

}

}

const int kStackSize = **3**; const int kEmpty class **StackT** { public:  $StackT($ void **Push(int element);** int **Pop();** private: int fArray[kStackSize]; int fTop; int StackT::**Pop()** { int

StackT::**StackT**():fTop(kEmptyStack) { }

<sup>y</sup>Stack = -1; void StackT::**Push(int element)** { if  $(fTop+1 == kStackSize)$ cout << "Error! Stack full. ("  $<<$  element  $<<$  ") $\ln$ "; else

 $fArray[++fTop] = element;$ 

 $\{ \}$ ; if (fTop == kEmptyStack) {<br> $\}$ ; cout << "Error! Stack empty.\n"; return kEmptyStack; // meaningless } elsereturn fArray[fTop--];

void main() { StackT stack; stack.Push(1); stack.Push(2); stack.Push(3); **stack.Push(4)**;

void main() { StackT stack; stack.Push(1); stack.Push(2); stack.Push(3); **stack.Push(4)**;  $\text{cout} \ll \text{stack.Pop}() \ll \text{'n'}$  $<<$  stack.Pop()  $<<$  '\n'  $<<$  stack.Pop()  $<<$  '\n' << **st k P () tack.Pop()**<< "\n";

}

```
void main() {
  StackT stack;  
  stack.Push(1); stack.Push(2); stack.Push(3); stack.Push(4);
  \text{cout} \ll \text{stack.Pop}() \ll \text{'n'}<< stack.Pop() << '\n'
        << stack.Pop() << '\n'
         << st k P () tack.Pop()<< "\n";
```
Output:

}

```
Error! Stack full. (4)
```
321Error! Stack empty. -1

```
void main() {
  StackT stack;  
  stack.Push(1); stack.Push(2); stack.Push(3); stack.Push(4);
  \text{cout} \ll \text{stack.Pop}() \ll \text{'n'}<< stack.Pop() << '\n'
         << stack.Pop() << '\n'
         << st k P () tack.Pop()<< "\n";
}
```
Output:

```
Error! Stack full. (4)
31. Server does not know the calling environment.
21Error! Stack empty.
-1
```
void main() { StackT stack; stack.Push(1); stack.Push(2); stack.Push(3); **stack.Push(4)**;  $\text{cout} \ll \text{stack.Pop}() \ll \text{'n'}$  $<<$  stack.Pop()  $<<$  '\n'  $<<$  stack.Pop()  $<<$  '\n' << **st k P () tack.Pop()**<< "\n";

Output: 32

}

#### **Problems**:

Error! Stack full. (4) 1. Server does not know the calling environment. 12. Server often handles errors uniformly and somewhat blindly. Error! Stack empty. -1

# **Client** Handles Errors

```
bool StackT::Push(int element) {
 if (fTop+1 == kStackSize)return true;
  else {
    fArray[++fTop] = element;return false;
  }
```
}

## **Client** Handles Errors

}

}

bool StackT::Push(int element) { if (fTo p+1 == kStackSize ) return true; else {  $fArray[++fTop] = element;$ return false;

}

}

```
int StackT::Pop(bool &error) {
  if (fTop == kEmptyStack) {
     error = true; \frac{1}{2} type 1
     return kEmptyStack; // meaningless
  else if (bLocked) {
     error = true; \frac{\pi}{2} type 2
     return kEmptyStack; // meaningless
   }
  else {
     error = false;
     return fArray[fTop--];
```
# **Client** Handles Errors

```
bool StackT::Push(int element) {
   if 
(fTo
p+1 == kStackSize
)
      return true;
  else {
      fArray[++fTop] = element;return false;
   }
}
else { void main()
() 
                 \{ and \{ and \{ and \} and \{ and \{ and \} and \{ and \{ and \} and \{ and \{ and \} and \{ and \{ and \} and \{ and \{ and \} and \{ and \{ and \} and \{ and \{ and \} 
   StackT stack;
  bool error;
   int value;
 error = stack.Push(1);if (error)
 cout << "1 is not
   pushed in\n";
```

```
int StackT::Pop(bool &error) {
  if (fTop == kEmptyStack) {
     error = true; \frac{\pi}{2} type 1
     return kEmptyStack; // meaningless
  else if (bLocked) {
     error = true; \frac{\pi}{2} type 2
     return kEmptyStack; // meaningless
   }
  else {
     error = false;return fArray[fTop--];
   }
}
error = stack.Push(2);if (error) cout << "2 is not pushed in\n";
```
12-7

```
error = stack.Push(3);if (error) cout << "3 is not pushed in\n"; \qquad if (!error)
error = stack.Push(4);if (error) cout << "4 is not pushed in\n"; \vert else
value = stack.Pop(error);if (!error)
 f (!error)<br>
cout << value << '\n':<br>
cout << value << '\n':<br>
if (!error)
  \text{cout} \ll \text{value} \ll \ln;
elsecout << "The first pop failed!\n";
value = stack.Pop(error);<br>if (!error)
  cout << value << '\n';
else
  cout << "The 2nd pop failed!\n";
```

```
value = stack.Pop(error);if (!error
  \text{cout} \ll \text{value} \ll \ln;
  cout << "The 3rd pop failed!\n";
  cout << value << '\n';
else
  cout << "The 4th pop failed!\n";
```

```
error = stack.Push(3);if (error) cout << "3 is not pushed in\n"; \qquad if (!error)
error = stack.Push(4);if (error) cout << "4 is not pushed in\n"; \vert else
value = stack.Pop(error);if (!error)
 f (!error)<br>
cout << value << '\n':<br>
cout << value << '\n':<br>
if (!error)
  \text{cout} \ll \text{value} \ll \ln;
elsecout << "The first pop failed!\n";
value = stack.Pop(error);<br>if (!error) \begin{bmatrix} 1 \\ 1 \end{bmatrix}cout << value << '\n';
elsecout << "The 2nd pop failed!\n";
```
 $value = stack.Pop(error);$ if (!error  $\text{cout} \ll \text{value} \ll \ln$ ; cout << "The 3rd pop failed!\n"; cout  $<<$  value  $<<$  '\n'; elsecout  $<<$  "The 4th pop failed!\n"; Output: 4 is not pushed in 3  $\cdot$  2 1The 4th pop failed!

#### $\leftarrow$ **Problems**:

1. It does not know where and why exactly the error occurs in the server codes.

#### $\Leftrightarrow$ **Problems**:

- 1. It does not know where and why exactly the error occurs in the server codes.
- 2. It often handles errors uniformly and somewhat blindly.

#### $\Leftrightarrow$ **Problems**:

- 1. It does not know where and why exactly the error occurs in the server codes.
- 2. It often handles errors uniformly and somewhat blindly.
- Let the **server** handle the error usually can reduce the overall code size. However, it is only possible when the error handling methods for all usages are exactly the same. (perform the factoring operation)

- 1. It does not know where and why exactly the error occurs in the server codes.
- 2. It often handles errors uniformly and somewhat blindly.
- Let the **server** handle the error usually can reduce the overall code size. However, it is only possible when the error handling methods for all usages are exactly the same. (perform the factoring operation)
- $\triangle$  It's possible that the client code passes some environment identifying information in such that the server can handle errors properly.

- 1. It does not know where and why exactly the error occurs in the server codes.
- 2. It often handles errors uniformly and somewhat blindly.
- Let the **server** handle the error usually can reduce the overall code size. However, it is only possible when the error handling methods for all usages are exactly the same. (perform the factoring operation)
- $\triangle$  It's possible that the client code passes some environment identifying information in such that the server can handle errors properly.
- Let the **client** handle the error usually makes the client codes longer. Frequently, only client codes know what to do with a particular error.

- 1. It does not know where and why exactly the error occurs in the server codes.
- 2. It often handles errors uniformly and somewhat blindly.
- Let the **server** handle the error usually can reduce the overall code size. However, it is only possible when the error handling methods for all usages are exactly the same. (perform the factoring operation)
- $\triangle$  It's possible that the client code passes some environment identifying information in such that the server can handle errors properly.
- Let the **client** handle the error usually makes the client codes longer. Frequently, only client codes know what to do with a particular error.
- $\Diamond$  It's possible that the server code passes some exact error types (the **error code**) out such that the client code can handle different errors.

### Interface Modification

 The StackT example shows that "**pushing errors**" and "**popping errors** " are **frequent/normal** behaviors by the specification.
- The StackT example shows that "**pushing errors**" and "**popping errors** " are **frequent/normal** behaviors by the specification.
	- It is preferred not to call them "**error** ".

- The StackT example shows that "**pushing errors**" and "**popping errors** " are **frequent/normal** behaviors by the specification.
	- It is preferred not to call them "**error** ".
	- \* Also, it is preferred that each public method has only single & **simple behavior**, for example, Push(item) puts for sure the specified item onto the stack, instead of various combined behaviors, i.e. nothing happens when stack is full, otherwise item is pushed onto the stack.

- The StackT example shows that "**pushing errors**" and "**popping errors** " are **frequent/normal** behaviors by the specification.
	- It is preferred not to call them "**error** ".
	- \* Also, it is preferred that each public method has only single & **simple behavior**, for example, Push(item) puts for sure the specified item onto the stack, instead of various combined behaviors, i.e. nothing happens when stack is full, otherwise item is pushed onto the stack.
- Usually, we can improve the design by **modifying the interface** provide client extra interface methods such that the behaviors **of Push(item) can be better controlled/predicted**

- The StackT example shows that "**pushing errors**" and "**popping errors** " are **frequent/normal** behaviors by the specification.
	- It is preferred not to call them "**error** ".
	- \* Also, it is preferred that each public method has only single & **simple behavior**, for example, Push(item) puts for sure the specified item onto the stack, instead of various combined behaviors, i.e. nothing happens when stack is full, otherwise item is pushed onto the stack.
- Usually, we can improve the design by **modifying the interface** provide client extra interface methods such that the behaviors **of Push(item) can be better controlled/predicted**
- $\Diamond$  In the following example, we add two more interface methods to the StackT class: **IsFull()**, **IsEmpty()** so that the behaviors of Push() and Pop() are simplified.

We can add two functions to the StackT class (the server)

 We can add two functions to the StackT class (the server) bool StackT:: **IsEmpty()** const { return fTop == kEmptyStack;

 We can add two functions to the StackT class (the server) bool StackT:: **IsEmpty()** const { return fTop == kEmptyStack; } bool StackT::**IsFull()** const { return f $Top+1 == kStackSize;$ 

- We can add two functions to the StackT class (the server) bool StackT:: **IsEmpty()** const { return fTop == kEmptyStack; } bool StackT::**IsFull()** const { return fTop+1 == kStackSize;
- $\Leftrightarrow$  In the server codes: **NOT** handling errors any more

- We can add two functions to the StackT class (the server) bool StackT:: **IsEmpty()** const { return fTop == kEmptyStack; } bool StackT::**IsFull()** const { return f $Top+1 == kStackSize;$ }
- $\Leftrightarrow$  In the server codes: **NOT** handling errors any more void StackT::**Push(int element)** { if (!IsFull())  $fArray[++fTop] = element;$ }

}

- We can add two functions to the StackT class (the server) bool StackT:: **IsEmpty()** const { return fTop == kEmptyStack; } bool StackT::**IsFull()** const { return f $Top+1 == kStackSize;$ }
- $\leftrightarrow$  In the server codes: **NOT** handling errors any more void StackT::**Push(int element)** { if (!IsFull())  $fArray[++fTop] = element;$ }

int StackT::**Pop()** { if (!IsEmpty()) return fArray[fTop--]; else return kEmptyStack; // meaningless

 $\Diamond$  In the client code

 $\Diamond$  In the client code void main() { StackT stack;

 $\Diamond$  In the client code void main() { StackT stack;

```
if (!stack.IsFull())
  stack.Push(1);
```

```
else
```
}

cout  $<<$  "Deal with push error $\ln$ ";

 $\Diamond$  In the client code void main() { StackT stack;

```
if (!stack.IsFull())
  stack.Push(1);
elsecout << "Deal with push error\ln";
```

```
if (!stack.IsEmpty())
  cout << stack.Pop() << '\n';
elsecout << "Deal with pop error\n";
```
#### $\triangle$  assert():

 $\star$  Catches situations that SHOULD NOT happen (but did happen). For example, promise made by other classes. Basically these are cases you don't want to handle (at least NOT specified in the program specification).

- $\star$  Catches situations that SHOULD NOT happen (but did happen). For example, promise made by other classes. Basically these are cases you don't want to handle (at least NOT specified in the program specification).
- Typically disabled before product delivery!

- $\star$  Catches situations that SHOULD NOT happen (but did happen). For example, promise made by other classes. Basically these are cases you don't want to handle (at least NOT specified in the program specification).
- Typically disabled before product delivery!
- Should not be seen by the end customer!

- $\star$  Catches situations that SHOULD NOT happen (but did happen). For example, promise made by other classes. Basically these are cases you don't want to handle (at least NOT specified in the program specification).
- Typically disabled before product delivery!
- Should not be seen by the end customer!
- Used to check / track down programmer's own bugs or negligence

- $\star$  Catches situations that SHOULD NOT happen (but did happen). For example, promise made by other classes. Basically these are cases you don't want to handle (at least NOT specified in the program specification).
- Typically disabled before product delivery!
- Should not be seen by the end customer!
- Used to check / track down programmer's own bugs or negligence
- Exception: try-throw-catch

- $\star$  Catches situations that SHOULD NOT happen (but did happen). For example, promise made by other classes. Basically these are cases you don't want to handle (at least NOT specified in the program specification).
- Typically disabled before product delivery!
- Should not be seen by the end customer!
- Used to check / track down programmer's own bugs or negligence
- Exception: try-throw-catch
	- \* Should be seen by people using the code the end customers. Not disabled in the final released version.

- $\star$  Catches situations that SHOULD NOT happen (but did happen). For example, promise made by other classes. Basically these are cases you don't want to handle (at least NOT specified in the program specification).
- Typically disabled before product delivery!
- Should not be seen by the end customer!
- Used to check / track down programmer's own bugs or negligence
- Exception: try-throw-catch
	- \* Should be seen by people using the code the end customers. Not disabled in the final released version.
	- Indicates user errors (e.g. invalid argument errors)

- $\star$  Catches situations that SHOULD NOT happen (but did happen). For example, promise made by other classes. Basically these are cases you don't want to handle (at least NOT specified in the program specification).
- Typically disabled before product delivery!
- Should not be seen by the end customer!
- Used to check / track down programmer's own bugs or negligence
- Exception: try-throw-catch
	- \* Should be seen by people using the code the end customers. Not disabled in the final released version.
	- Indicates user errors (e.g. invalid argument errors)
	- Indicates some system errors (e.g. file not found)

Your program **stops immediately**. Usually **used only in debugging**.

- Your program **stops immediately**. Usually **used only in debugging**.
- $\Leftrightarrow$ Why should your program **continue** if an error has occurred?
	- 1. Non-fatal errors

Your program **stops immediately**. Usually **used only in debugging**.

- Why should your program **continue** if an error has occurred?
	- 1. Non-fatal errors

```
void Stack::push(int element) { void Stack::push(int  
   assert(!isFull());
   m_top++;
   m array[m top] = element; m_array[m_top]  element;
}
```
 $\Leftrightarrow$ Your program **stops immediately**. Usually **used only in debugging**.

- $\Leftrightarrow$ Why should your program **continue** if an error has occurred?
	- 1. Non-fatal errors

```
void Stack::push(int element) { void Stack::push(int  
   assert(!isFull());
   m_top++;
   m array[m top] = element; m_array[m_top]  element;
}
```
**The failure of the call to push may be non-fatal to the rest of the program.**

 $\Leftrightarrow$ Your program **stops immediately**. Usually **used only in debugging**.

- $\Leftrightarrow$ Why should your program **continue** if an error has occurred?
	- 1. Non-fatal errors

```
void Stack::push(int element) { void Stack::push(int  
   assert(!isFull());
   m_top++;
   m array[m top] = element; m_array[m_top]  element;
}
```
**The failure of the call to push may be non-fatal to the rest of the program.**

#### 2. Failing gracefully

Your program **stops immediately**. Usually **used only in debugging**.

- $\Leftrightarrow$ Why should your program **continue** if an error has occurred?
	- 1. Non-fatal errors

```
void Stack::push(int element) { void Stack::push(int  
   assert(!isFull());
   m_top++;
   m array[m top] = element; m_array[m_top]  element;
}
```
**The failure of the call to push may be non-fatal to the rest of the program.**

2. Failing gracefully

**p = new int[kBigArraySize]; assert(p!=0);**

Your program **stops immediately**. Usually **used only in debugging**.

- $\Leftrightarrow$ Why should your program **continue** if an error has occurred?
	- 1. Non-fatal errors

```
void Stack::push(int element) { void Stack::push(int  
   assert(!isFull());
   m_top++;
   m array[m top] = element; m_array[m_top]  element;
}
```
**The failure of the call to push may be non-fatal to the rest of the program.**

#### 2. Failing gracefully

**p = new int[kBigArraySize];**

**assert(p!=0);**

**Although the memory is insufficient, the user may want to save the existing data before quitting.**

Your program **stops immediately**. Usually **used only in debugging**.

- Why should your program **continue** if an error has occurred?
	- 1. Non-fatal errors

```
void Stack::push(int element) { void Stack::push(int  
   assert(!isFull());
   m_top++;
   m array[m top] = element; m_array[m_top]  element;
}
```
**The failure of the call to push may be non-fatal to the rest of the program.**

#### 2. Failing gracefully

**p = new int[kBigArraySize];**

**assert(p!=0);**

**Although the memory is insufficient, the user may want to save the existing data before quitting.**

3. Safety-critical programming

Your program **stops immediately**. Usually **used only in debugging**.

- Why should your program **continue** if an error has occurred?
	- 1. Non-fatal errors

```
void Stack::push(int element) { void Stack::push(int  
   assert(!isFull());
   m_top++;
   m array[m top] = element; m_array[m_top]  element;
}
```
**The failure of the call to push may be non-fatal to the rest of the program.**

#### 2. Failing gracefully

**p = new int[kBigArraySize];**

**assert(p!=0);**

**Although the memory is insufficient, the user may want to save the existing data before quitting.**

3. Safety-critical programming

The patient will die if the software crashes. / System might be hacked.<sub>12-14</sub>

#### Three levels:

#### Three levels:

**\* assert() statements:** those errors that the specification of the program **excludes**. You don't want it to be handled automatically by your program. You don't want your users see them.

#### Three levels:

- **\* assert() statements:** those errors that the specification of the program **excludes**. You don't want it to be handled automatically by your program. You don't want your users see them.
- **if statements**: those **expected** situations that happened normally and quite often, e.g. user enter incorrect data, file not opened, ...

#### Three levels:

- **\* assert() statements:** those errors that the specification of the program **excludes**. You don't want it to be handled automatically by your program. You don't want your users see them.
- **if statements**: those **expected** situations that happened normally and quite often, e.g. user enter incorrect data, file not opened, ...
- **try-catch-throw exceptions**: those **expected** or **unexpected** situations that happened **rarely** (say 1 out of 100), e.g. disk access errors, … Or, you want to avoid long/ugly error handling codes…
## Error Handling in C++

#### Three levels:

- **\* assert() statements:** those errors that the specification of the program **excludes**. You don't want it to be handled automatically by your program. You don't want your users see them.
- **if statements**: those **expected** situations that happened normally and quite often, e.g. user enter incorrect data, file not opened, ...
- **try-catch-throw exceptions**: those **expected** or **unexpected** situations that happened **rarely** (say 1 out of 100), e.g. disk access errors, … Or, you want to avoid long/ugly error handling codes…

Rule of thumb: if in doubt, use exceptions

#### Error Handling in C++

#### Three levels:

- **\* assert() statements:** those errors that the specification of the program **excludes**. You don't want it to be handled automatically by your program. You don't want your users see them.
- **if statements**: those **expected** situations that happened normally and quite often, e.g. user enter incorrect data, file not opened, ...
- **try-catch-throw exceptions**: those **expected** or **unexpected** situations that happened **rarely** (say 1 out of 100), e.g. disk access errors, … Or, you want to avoid long/ugly error handling codes…

#### Rule of thumb: if in doubt, use exceptions

Sometimes, there are still practices of using a single goto statement to handle all sorts of memory deallocation after program fails. In general, this mechanism can be replaced by exception handling.

 An assertion is <sup>a</sup> **statement that must be true** for the function to be correct.

- An assertion is <sup>a</sup> **statement that must be true** for the function to be correct.
- $\Diamond$  Three types of assertions:

- An assertion is <sup>a</sup> **statement that must be true** for the function to be correct.
- $\Diamond$  Three types of assertions:
	- Preconditions: make sure the assumption holds

- An assertion is <sup>a</sup> **statement that must be true** for the function to be correct.
- $\Diamond$  Three types of assertions:
	- Preconditions: make sure the assumption holds
	- Postconditions: make sure the codes perform the task as promised

- An assertion is <sup>a</sup> **statement that must be true** for the function to be correct.
- $\Diamond$  Three types of assertions:
	- Preconditions: make sure the assumption holds
	- Postconditions: make sure the codes perform the task as promised
	- Class invariants: make sure some properties always hold true for a client

An assertion that must be satisfied **before** execution of the function.

 An assertion that must be satisfied **before** execution of the function. #include  $<$ assert.h $>$ void StackT::**Push**(int element) { **assert(!IsFull());**  $fArray[++fTop] = element;$ 

 An assertion that must be satisfied **before** execution of the function. #include  $<$ assert.h $>$ void StackT::**Push**(int element) { **assert(!IsFull());**  $fArray[++fTop] = element;$ 

int StackT::**Pop**() { **assert(!IsEmpty());** return fArray[fTop--];

}

 An assertion that must be satisfied **before** execution of the function. #include  $<$ assert.h $>$ void StackT::**Push**(int element) { **assert(!IsFull());**  $fArray[++fTop] = element;$ 

```
int StackT::Pop() {
  assert(!IsEmpty());
  return fArray[fTop--];
```

```
}
void main() {   
  StackT stack;
stack.Push(1); stack.Push(2); stack.Push(3); stack.Push(4);<br>}
```
 An assertion that must be satisfied **before** execution of the function. #include  $<$ assert.h $>$ void StackT::**Push**(int element) { **assert(!IsFull());**  $fArray[++fTop] = element;$ 

```
}
int StackT::Pop() {
  assert(!IsEmpty());
  return fArray[fTop--];
```
}

#### Assertion (!IsFull()) failed in stack.c

void main() { StackT stack; stack.Push(1); stack.Push(2); stack.Push(3); stack.Push(4);<br>}

 An assertion that must be satisfied **before** execution of the function. #include  $<$ assert.h $>$ void StackT::**Push**(int element) { **assert(!IsFull());**  $fArray[++fTop] = element;$ 

```
int StackT::Pop() {
  assert(!IsEmpty());
  return fArray[fTop--];
```
}

}

void main() {

#### Assertion (!IsFull()) failed in stack.c

StackT stack; stack.Push(1); stack.Push(2); stack.Push(3); stack.Push(4);<br> **Programmers** do not follow the protocol

#### Postconditions

An assertion that must be satisfied **after** execution of the function.

## Postconditions

 An assertion that must be satisfied **after** execution of the function. void StackT::**Push**(int element) { int original  $Top = fTop;$ assert(!IsFull());  $fArray[++fTop] = element;$  $\textbf{assert}(\textbf{!IsEmpty}() \&\& \textbf{ (Top == originalTop+1)});$ }

## Postconditions

```
 An assertion that must be satisfied after execution of the function.
    void StackT::Push(int element) {
      int original Top = fTop;assert(!IsFull());
      fArray[++fTop] = element;\textbf{assert}(\textbf{!IsEmpty}() \&\& \textbf{ (fTop == originalTop+1)});}
    int StackT::Pop() {
      int original Top = fTop;
      assert(!IsEmpty());
      int value = fArray[fTop-];
      assert(!IsFull() && (fTop == originalTop-1));
      return value;
```
# Example of Postcondition

}

Class DataT { friend class StackT; private: int fData; DataT(int data); }; class StackT { public: StackT(); …. private: DataT \*fArray[kStackSize]; int fTop; };

void StackT::Push(int element) { assert(!IsFull()); DataT  $*$ temp = new DataT(element);  $fArray[++fTop] = temp;$ **assert(temp!=NULL);**

temp might actually be NULL if StackT();<br>void Push(int element);  $\begin{array}{ccc} | & \text{new operator fails to allocate} \\ | & \text{required memory} \end{array}$  required memory.

12-19

A class invariant is a condition that **holds true for the entire class**.

- A class invariant is a condition that **holds true for the entire class**.
- A class invariant must satisfy two conditions:
	- 1. true at the end of every constructor
	- 2. true at entrance and exit from every public mutator function

- A class invariant is a condition that **holds true for the entire class**.
- $\triangle$  A class invariant must satisfy two conditions:
	- 1. true at the end of every constructor

2. true at entrance and exit from every public mutator function Note: from the above

- a. A class invariant holds only for its client (might not hold at any particular instant, especially inside any member function)
- b. It is assumed that these objects work in a single-threaded environment.

- A class invariant is a condition that **holds true for the entire class**.
- $\triangle$  A class invariant must satisfy two conditions:
	- 1. true at the end of every constructor

2. true at entrance and exit from every public mutator function Note: from the above

- a. A class invariant holds only for its client (might not hold at any particular instant, especially inside any member function)
- b. It is assumed that these objects work in a single-threaded environment.
- $\Diamond$  When is an invariant exempt from being true? inside a private member function

- A class invariant is a condition that **holds true for the entire class**.
- $\triangle$  A class invariant must satisfy two conditions:
	- 1. true at the end of every constructor

2. true at entrance and exit from every public mutator function Note: from the above

- a. A class invariant holds only for its client (might not hold at any particular instant, especially inside any member function)
- b. It is assumed that these objects work in a single-threaded environment.
- $\Diamond$  When is an invariant exempt from being true? inside a private member function
- ↑ bool StackT::ClassInvariant() {

}

return (fTop>=kEmptyStack) && (fTop<kStackSize);

# Class Invariants (cont'd)

#### $\triangle$  First condition:

}

StackT::StackT() : fTop(kEmptyStack) { **assert(ClassInvariant());**

## Class Invariants (cont'd)

}

#### $\triangle$  First condition:

}

StackT::StackT() : fTop(kEmptyStack) { **assert(ClassInvariant());**

 $\triangle$  Second condition: void StackT::Push(int element) { void StackT::Pop() { **assert(ClassInvariant());** assert(!IsFull());  $fArray[++fTop] = element;$ assert(!IsEmpty()); **assert(ClassInvariant());**

int value; **assert(ClassInvariant());** assert(!IsEmpty()); value  $=$  fArray [fTop--]; assert(!IsFull()); } **assert(ClassInvariant());** return value;

- Problems of using assertions
	- 1. Many checkings require time, program might be sloppy

- Problems of using assertions
	- 1. Many checkings require time, program might be sloppy
	- 2. **The abort message should never be seen by the user.** (e.g. the annoying MS window's blue error screen)

- ◆ Problems of using assertions
	- 1. Many checkings require time, program might be sloppy
	- 2. **The abort message should never be seen by the user.** (e.g. the annoying MS window's blue error screen)
	- 3. These checkings should not be left effective in a released S/W.

- Problems of using assertions
	- 1. Many checkings require time, program might be sloppy
	- 2. **The abort message should never be seen by the user.** (e.g. the annoying MS window's blue error screen)
	- 3. These checkings should not be left effective in a released S/W.
- Use conditional compilation #define NDEBUG #define \_NDEBUG

Problems of using assertions

- 1. Many checkings require time, program might be sloppy
- 2. **The abort message should never be seen by the user.** (e.g. the annoying MS window's blue error screen)

}

- 3. These checkings should not be left effective in a released S/W.
- Use conditional compilation #define NDEBUG

 $\text{StackT::StackT() : fTop(kEmptyStack) { }$ #ifndef \_NDEBUG **assert(ClassInvariant());** #endif #endif} #endif

void StackT::Push(int element) {<br>#ifndef \_NDEBUG **assert(ClassInvariant());** assert(!IsFull()); #endif $fArray[++fTop] = element;$ #ifndef \_NDEBUG assert(!IsEmpty()); **assert(ClassInvariant());**

#include <string.h>

char \* **strerror**(int errnum);

#include <string.h>

char \* **strerror**(int errnum);

The strerror() function accepts an error number argument errnum and returns a pointer to the corresponding message string. e.g. strerror(errno);

#include <string.h>

char \* **strerror**(int errnum);

The strerror() function accepts an error number argument errnum and returns a pointer to the corresponding message string. e.g. strerror(errno);

#include <stdio.h>

void **perror**(const char \*string);

#include <string.h>

char \* **strerror**(int errnum);

The strerror() function accepts an error number argument errnum and returns a pointer to the corresponding message string. e.g. strerror(errno);

#include <stdio.h>

void **perror**(const char \*string);

The perror() function finds the error message corresponding to the current value of the global variable errno (intro(2)) and writes it, followed by a newline, to the standard error file descriptor.

#include <string.h>

char \* **strerror**(int errnum);

The strerror() function accepts an error number argument errnum and returns a pointer to the corresponding message string. e.g. strerror(errno);

#include <stdio.h>

void **perror**(const char \*string); The perror() function finds the error message corresponding to the current value of the global variable errno (intro(2)) and writes it, followed by a newline, to the standard error file descriptor. e.g. perror("module");

#include <string.h>

char \* **strerror**(int errnum);

The strerror() function accepts an error number argument errnum and returns a pointer to the corresponding message string. e.g. strerror(errno);

#include <stdio.h>

```
void perror(const char *string);
  The perror() function finds the error message corresponding to the 
   current value of the global variable errno (intro(2)) and writes it,
   followed by a newline, to the standard error file descriptor. 
e.g. perror("module");
```
// module: error message corresponding to errno

GetLastError() in MS Windows LPVOID lpMsgBuf; FormatMessage( FORMAT\_MESSAGE\_ALLOCATE\_BUFFER | FORMAT\_MESSAGE\_FROM\_SYSTEM | FORMAT MESSAGE IGNORE INSERTS, NULL, **GetLastError()**, MAKELANGID(LANG\_NEUTRAL, SUBLANG\_DEFAULT), // Default language (LPTSTR) &lpMsgBuf, 0, NULL ); // Process any inserts in lpMsgBuf.  $\mathcal{U}$  ... MessageBox( NULL, (LPCTSTR)lpMsgBuf, "Error", MB\_OK);

http://msdn2.microsoft.com/en-us/library/ms681385.aspx